## ขั้นตอนการส่งออกสินค้า

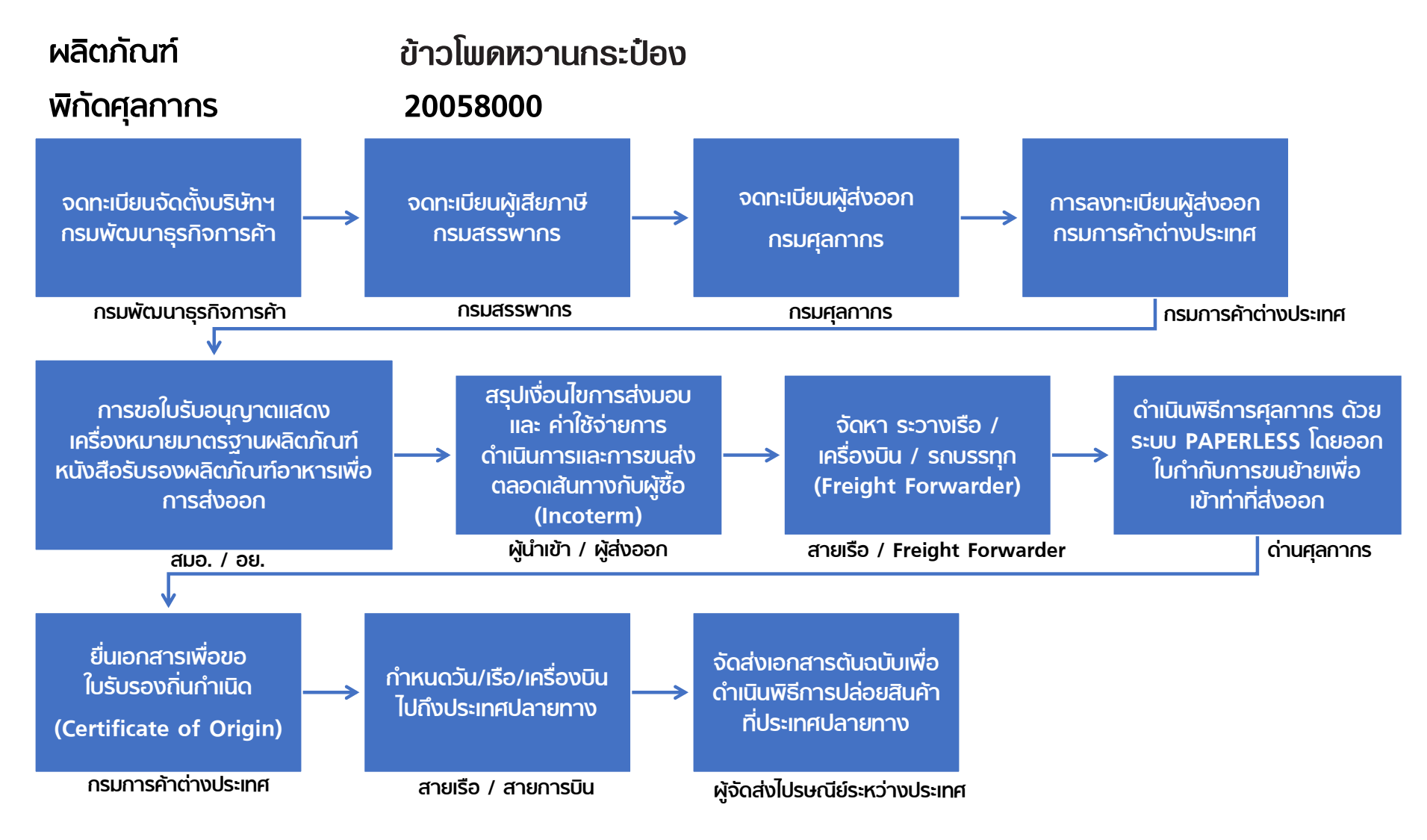

1

2. จองผ่านอินเตอร์เน็ต โดยกรอกข้อมูลที่เว็บไซต์ www.dbd.go.th

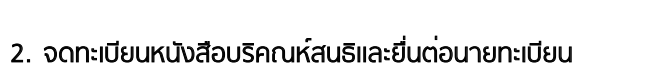

 หนังสือที่มีขึ้นเพื่อใช้สำหรับแสดงความต้องการในการจัดตั้งบริษัท ต้องมีการระบุที่อยู่ วัตถุประสงค์ จำนวนหุ้น และข้อมูลของผู้ก่อตั้งอย่างน้อย 3 คน รวมถึงขึ้นต้นว่า "บริษัท" และ ลงท้ายด้วยคำว่า "จำกัด" ซึ่งในการยื่นหนังสือบริคณห์สนธินั้น ต้องยื่นภายใน 30 วัน นับตั้งแต่นายทะเบียนแจ้งผลการรับรองชื่อบริษัท

## 3. จัดให้มีการจองซื้อหุ้นบริษัทและนัดประชุมผู้ถือหุ้น

7. รับใบสำคัญและหนังสือรับรองการจดทะเบียนบริษัท นายทะเบียนรับจดทะเบียนบริษัทและมอบหนังสือรับรองแล้ว ก็ถือว่าบริษั ้อย่างถูกต้องตามกฎหมาย มีสิทธิและหน้าที่ต่าง ๆ โดยสมบูรณ์ตามที่บริษัท เพียงแค่รู้ขั้นตอนก็ทำให้สามารถดำเนินการจดทะเบียนบริษัทตามลำดับได้อย่าง ต้องการความสะดวกและประหยัดเวลา การใช้บริการรับจดทะเบียนบริษัทจากผู้

# เป็นอีกทางเลือกหนึ่งที่เข้ามาช่วยอำนวยความสะดวกให้กับผู้ที่ต้องการจดทะเบีย

 ออกหนังสือเพื่อทำการนัดประชุมผู้ถือหุ้น โดยกำหนดการประชุมจะจัดหลังออกหนังสือ อย่างน้อย 7 วัน

## 4. การจัดประชุมเพื่อจัดตั้งจดทะเบียนบริษัท

 วาระการประชุมควรประกอบด้วยสาระสำคัญ คือ การตั้งระเบียบข้อบังคับของบริษัท การเลือกตั้งคณะกรรมการบริษัทและอำนาจของคณะกรรมการการเลือกผู้สอบบัญชีรับอนุญาต เพื่อทำการตรวจสอบและรับรองงบการเงิน ซึ่งผู้ตรวจสอบบัญชีที่คัดเลือกมารับหน้าที่จะต้อง เป็นบุคคลธรรมดาเท่านั้น การรับรองสัญญาที่ผู้ก่อตั้งทำขึ้นก่อนการจดทะเบียนบริษัท กำหนด ค่าตอบแทนแก่ผู้ริเริ่มกิจการหรือผู้ก่อตั้งไปจนถึงการกำหนดจำนวนหุ้นบุริมสิทธิ

## 5. เลือกคณะกรรมการบริษัทเพื่อดำเนินการในกิจกรรมต่าง ๆ

 วาระการประชุมเลือกคณะกรรมการเพื่อมาทำหน้าที่แทนผู้ก่อตั้งและดำเนินกิจกรรมต่าง ๆ ในนามบริษัท ด้วยการทำหน้าที่เก็บเงินชำระค่าหุ้นอย่างน้อย 25% ของราคาจริง จากนั้นเมื่อ เก็บค่าหุ้นครบแล้ว ก็จะทำการขอจดทะเบียนบริษัท โดยต้องยื่นจดทะเบียนภายใน 3 เดือน นับแต่ วันที่มีการประชุม แต่ถ้าหากเกิดความล่าช้าและไม่เป็นไปตามระยะเวลาดังกล่าว จะถือว่าการ ประชุมเป็นโมฆะและต้องจัดประชุมผู้ถือหุ้นใหม่อีกครั้ง

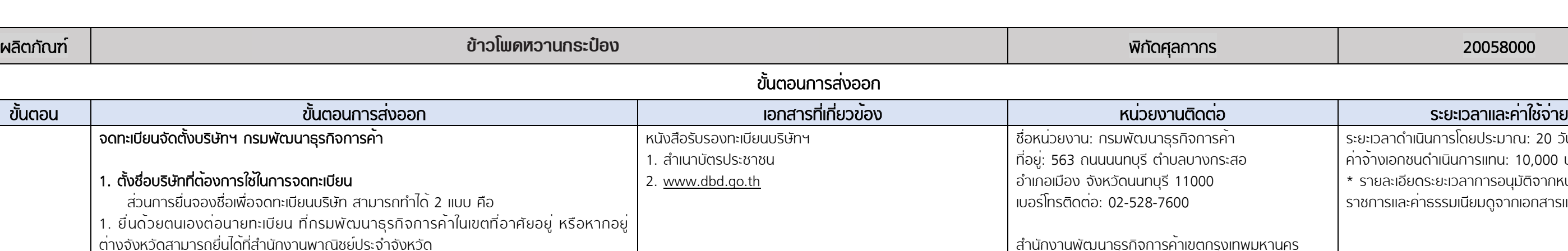

## 6. ชำระค่าธรรมเนียมการจดทะเบียนบริษัท

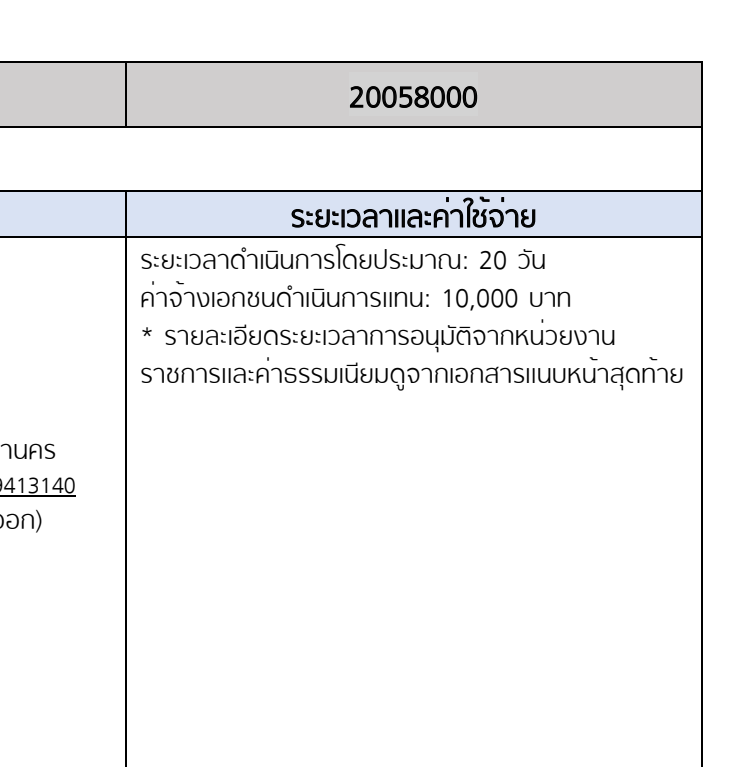

2 จดทะเบียนผู้เสียภาษีกรมสรรพากร การจดทะเบียนภาษีมูลค่าเพิ่ม สามารถกระทำได้ 2 ช่องทาง ดังนี้ 1. ยื่นแบบคำขอผ่านทางอินเทอร์เน็ตที่ www.rd.go.th ่ 2. ยื่นแบบคำขอด้วยกระดาษ ณ หน่วยจดทะเบียนที่ตั้งสถานประกอบการสถาน ภาษีมูลค่าเพิ่ม

ี่ สำนักงานพัฒนาธรกิจการค้าเขตกรงเทพมหา https://www.dbd.go.th/news\_view.php?nid=469 ้สำนักงานพัฒนาธุรกิจการค้าจังหวัด (ผู้ส่งอ

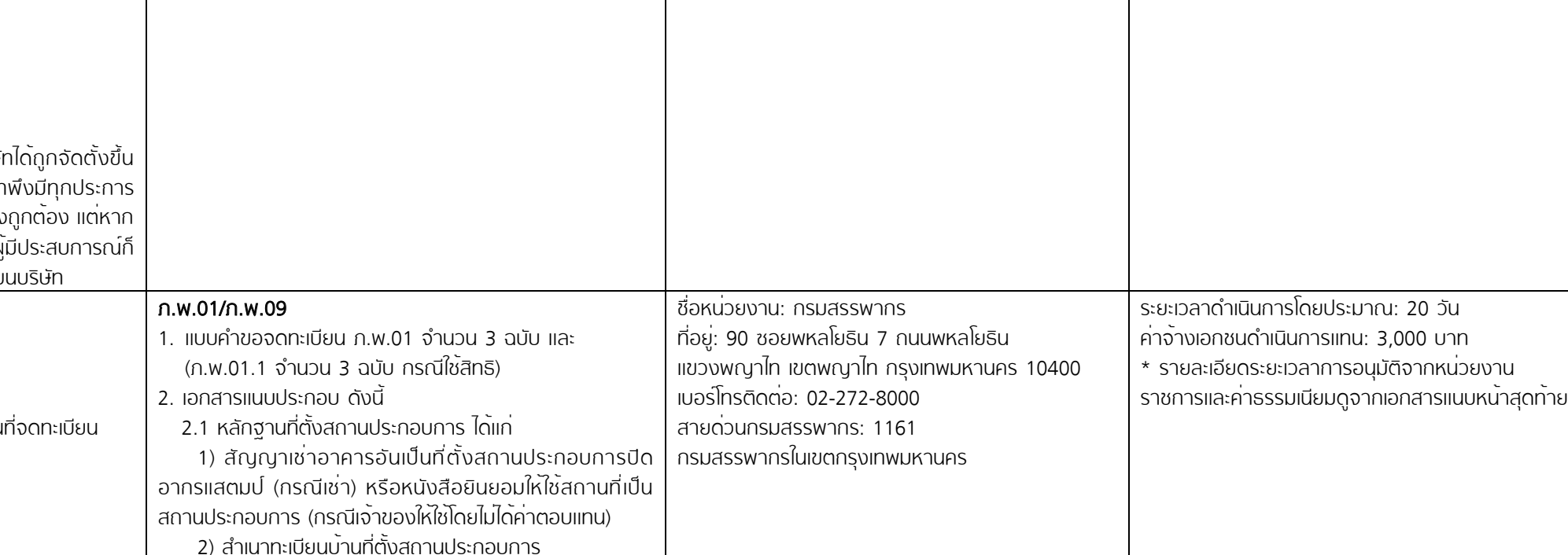

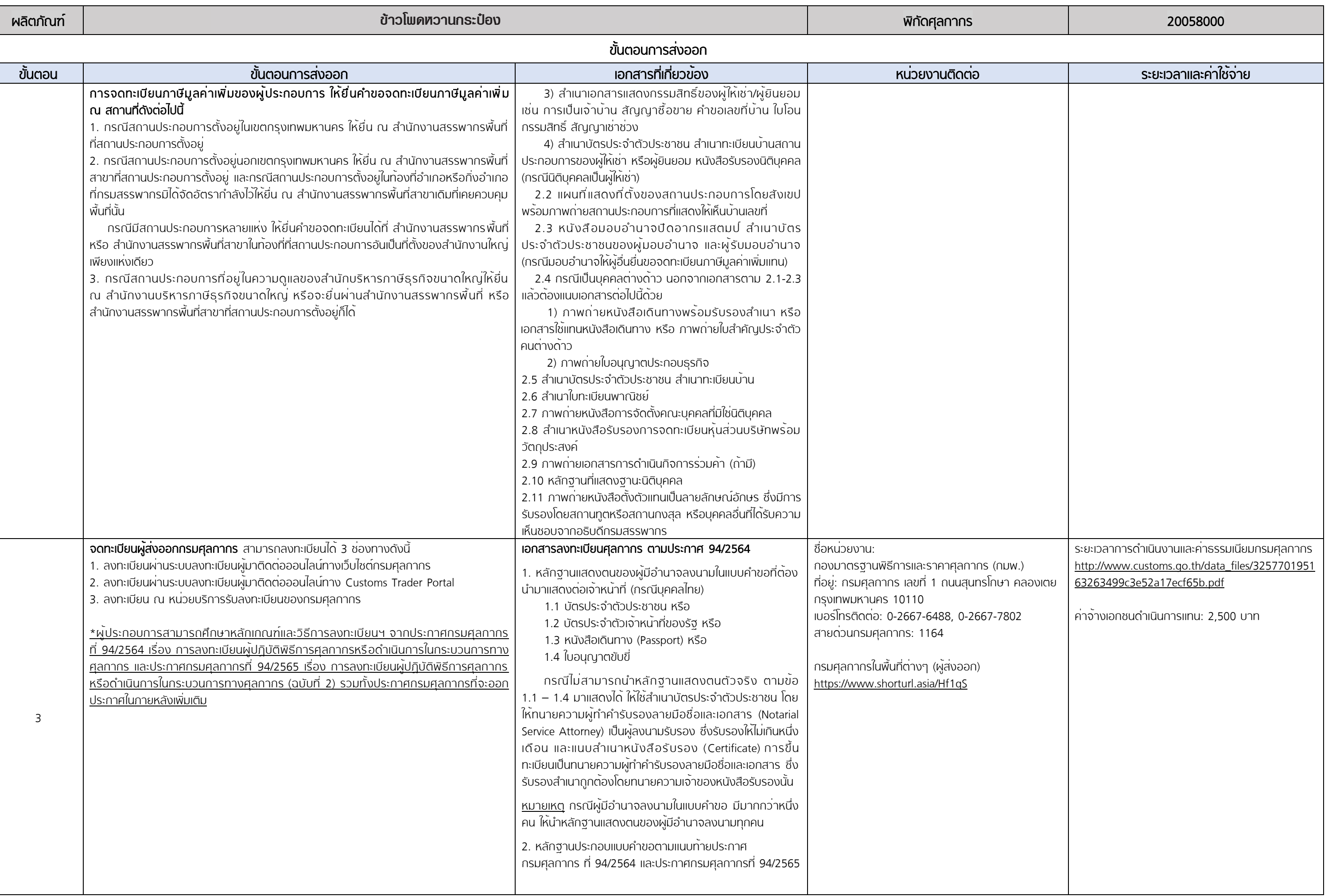

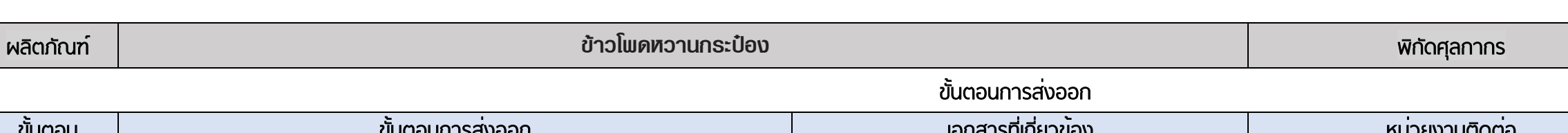

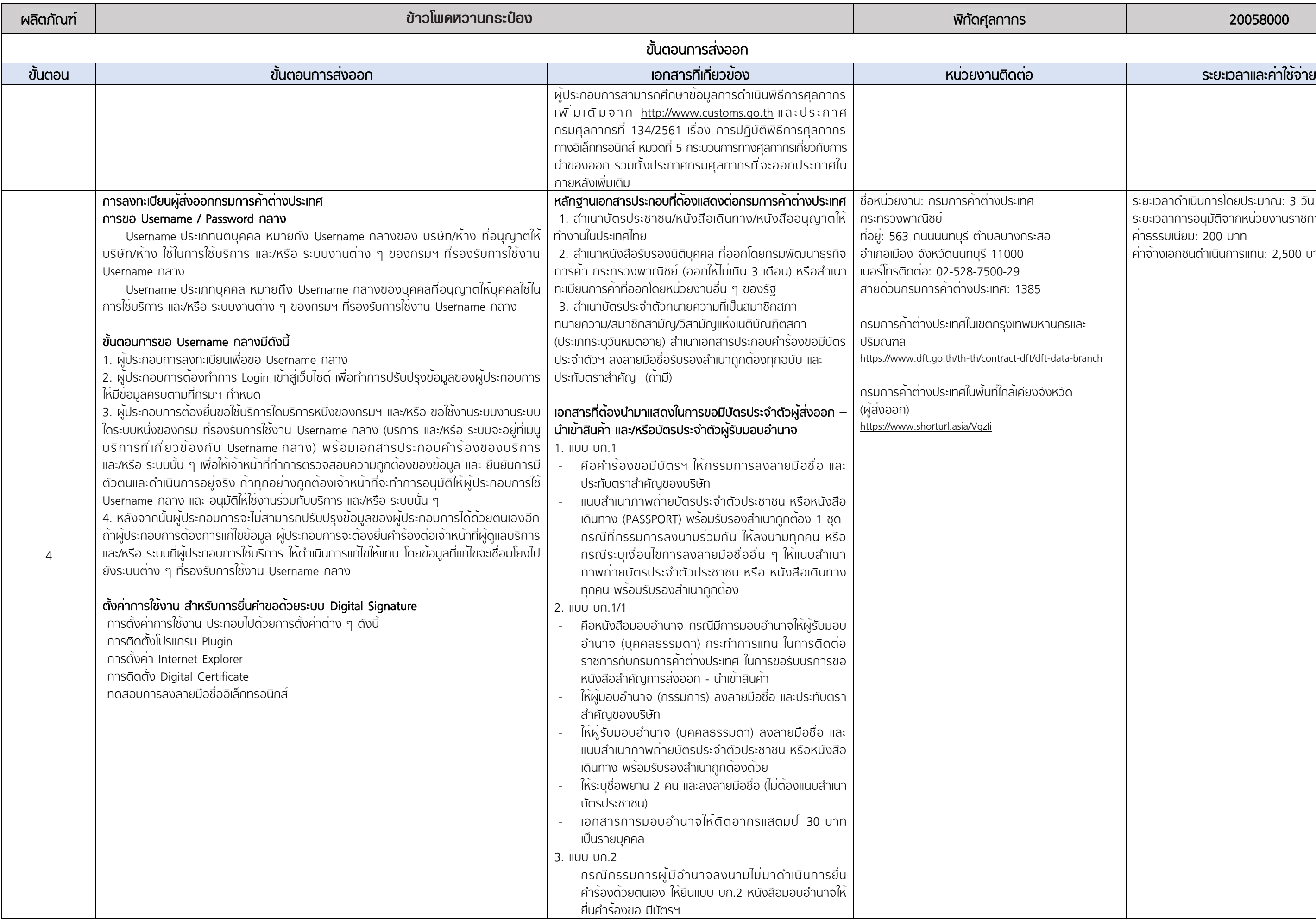

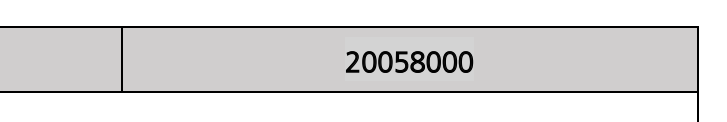

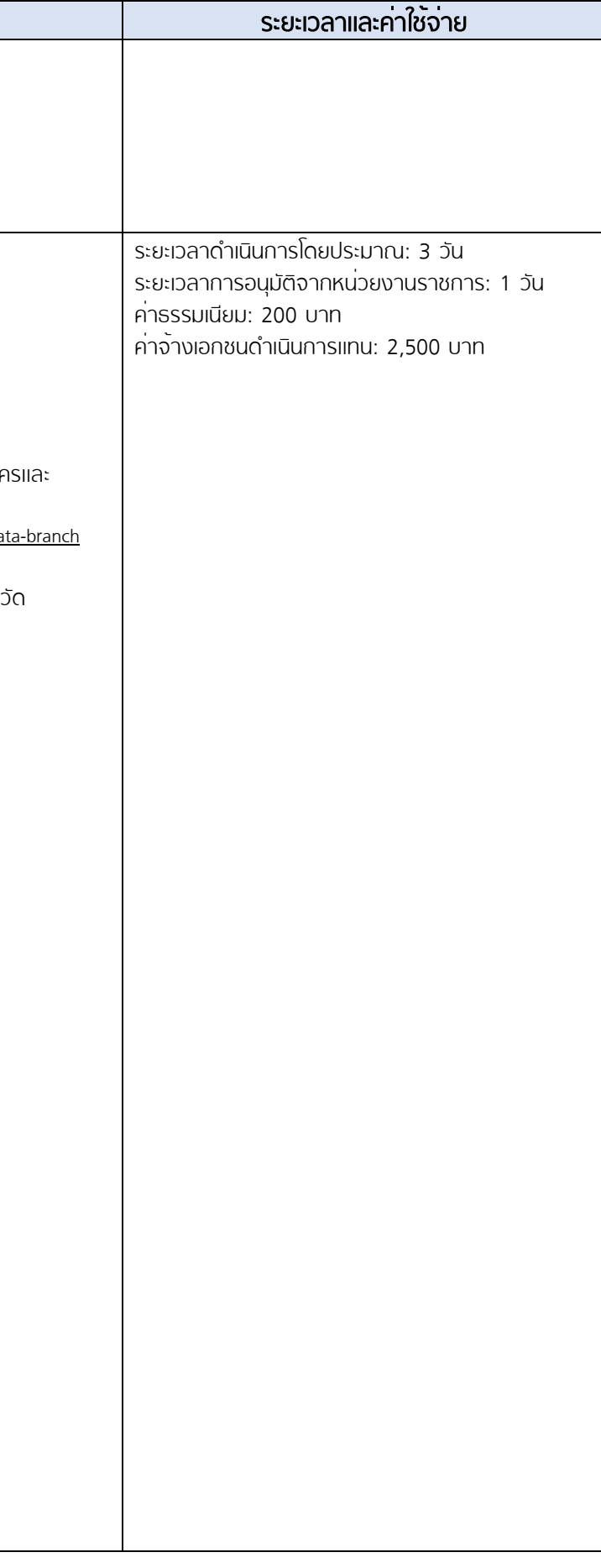

<span id="page-4-0"></span>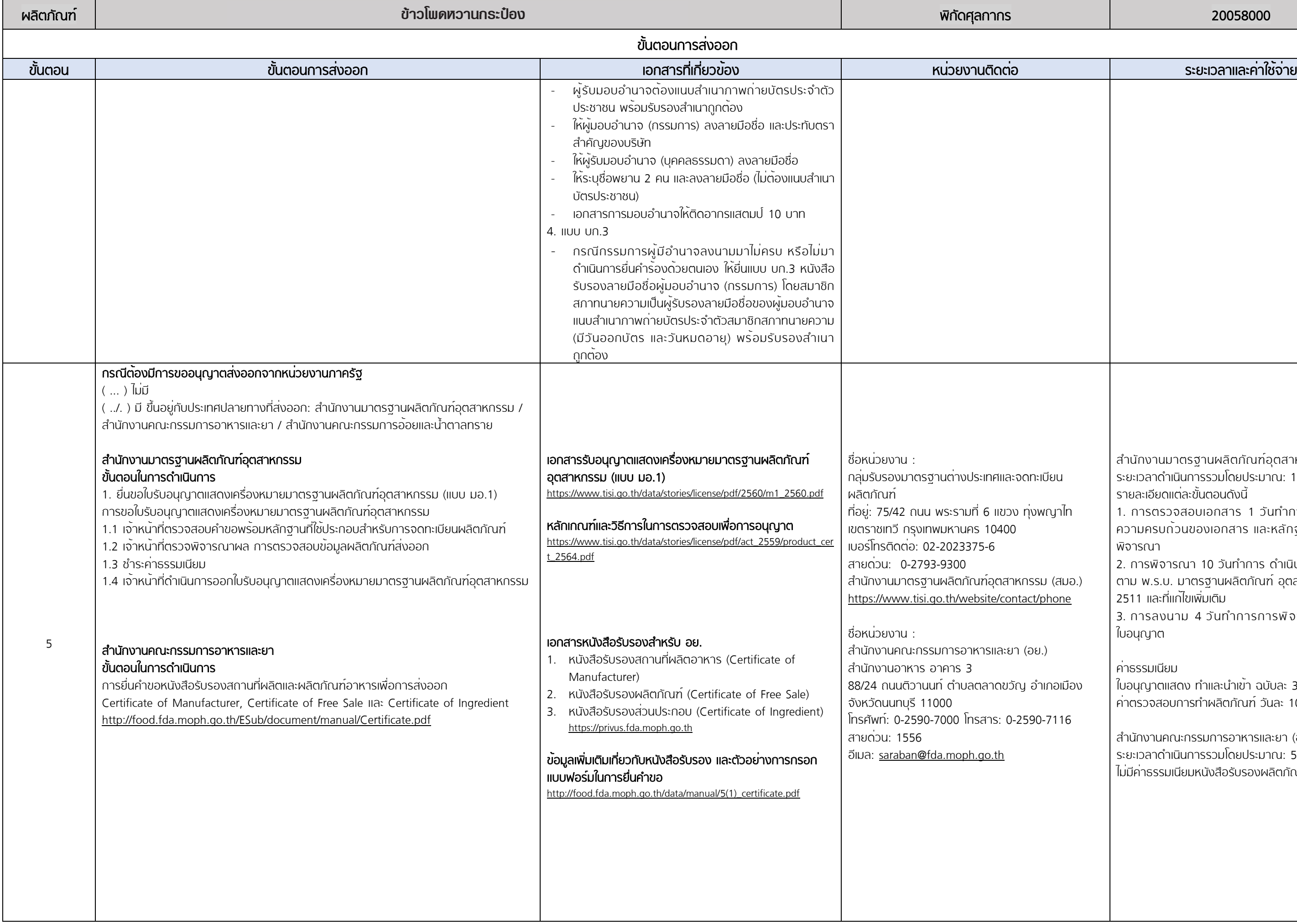

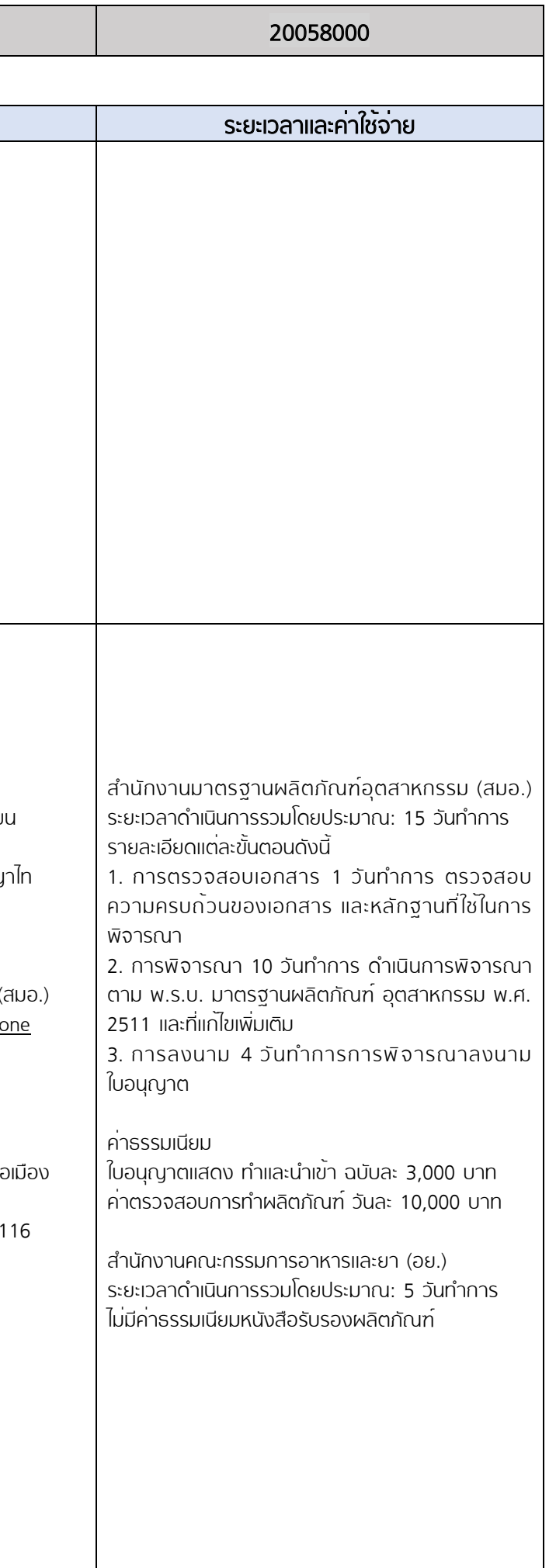

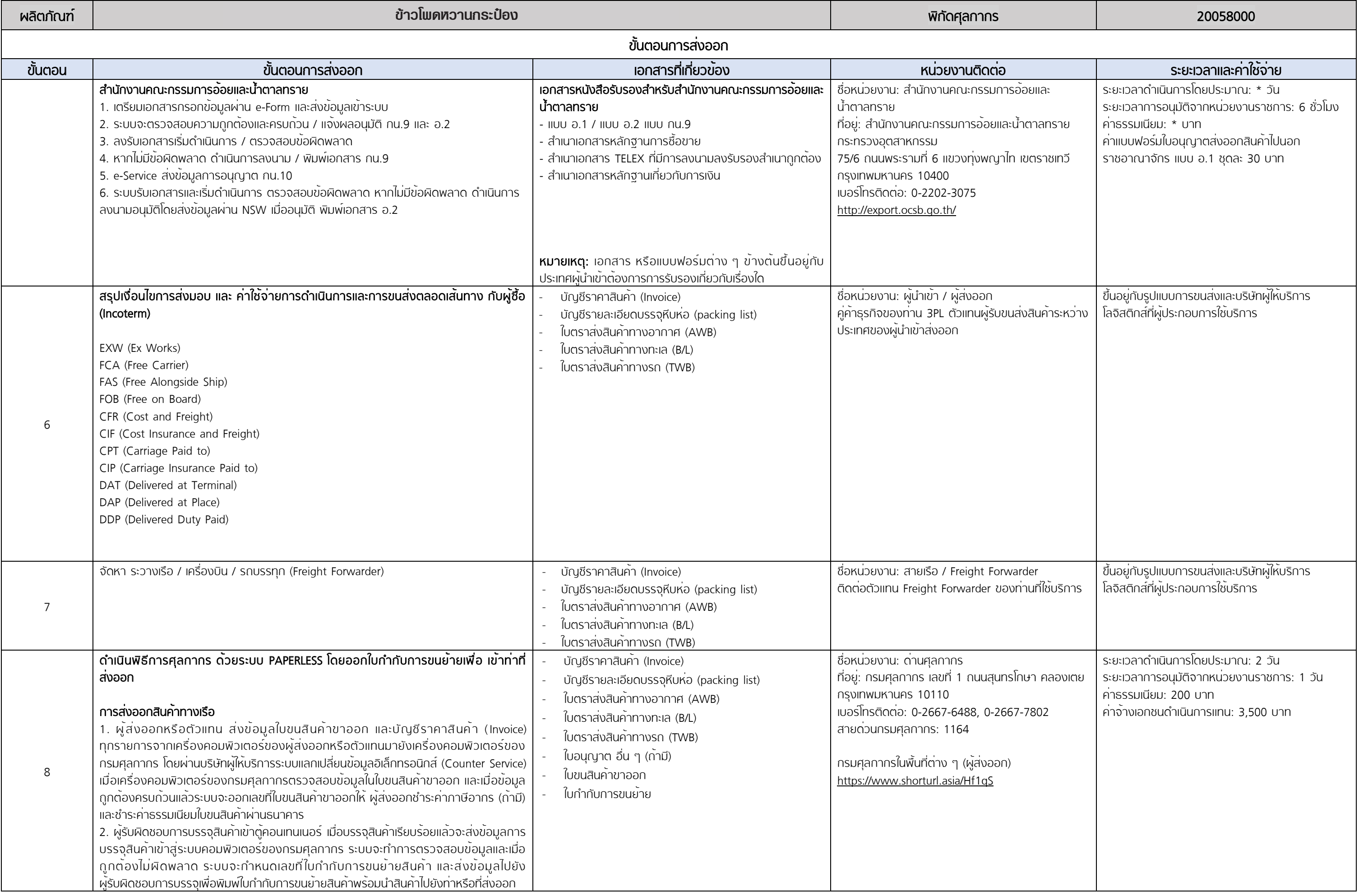

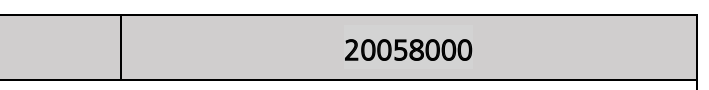

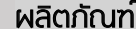

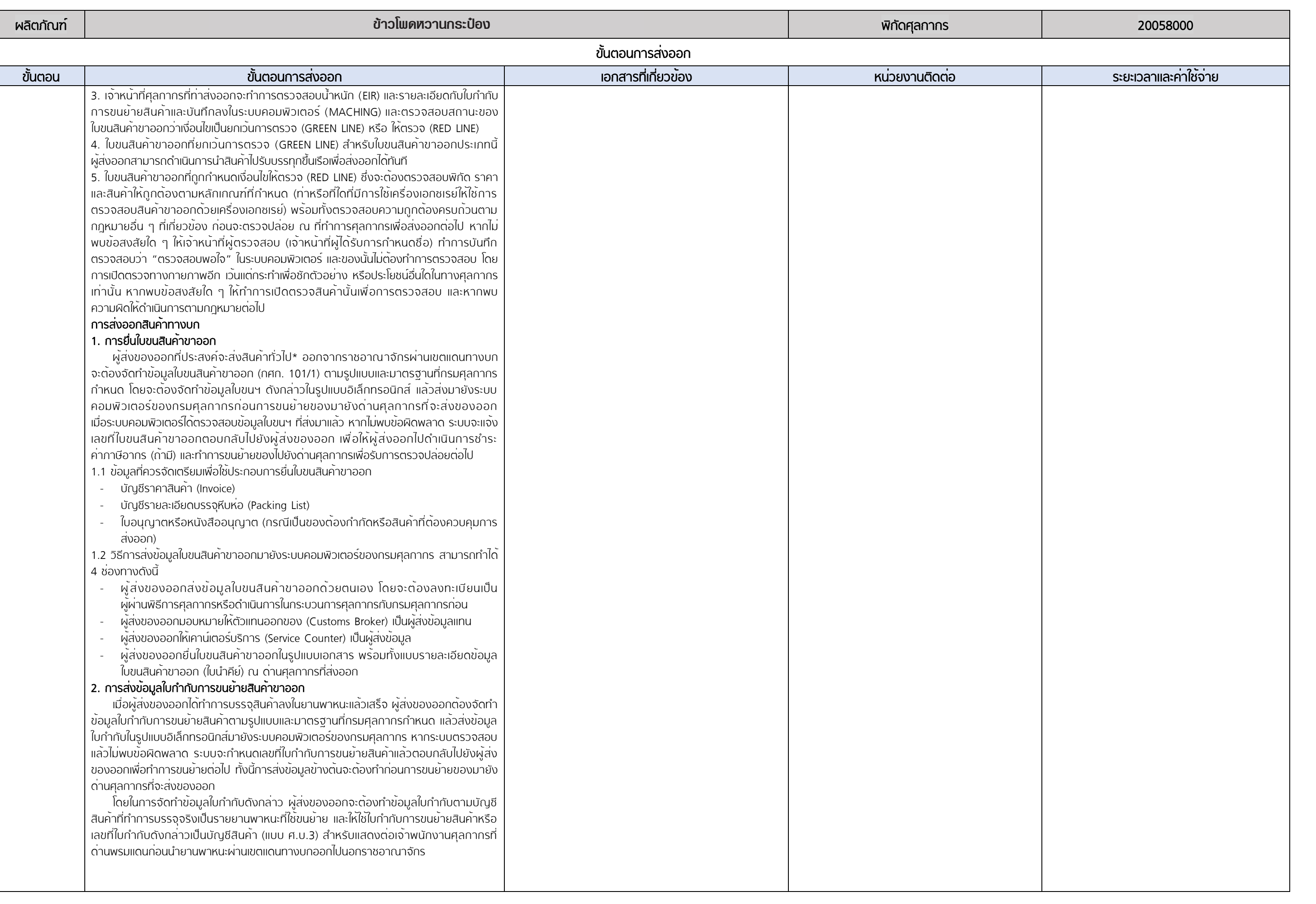

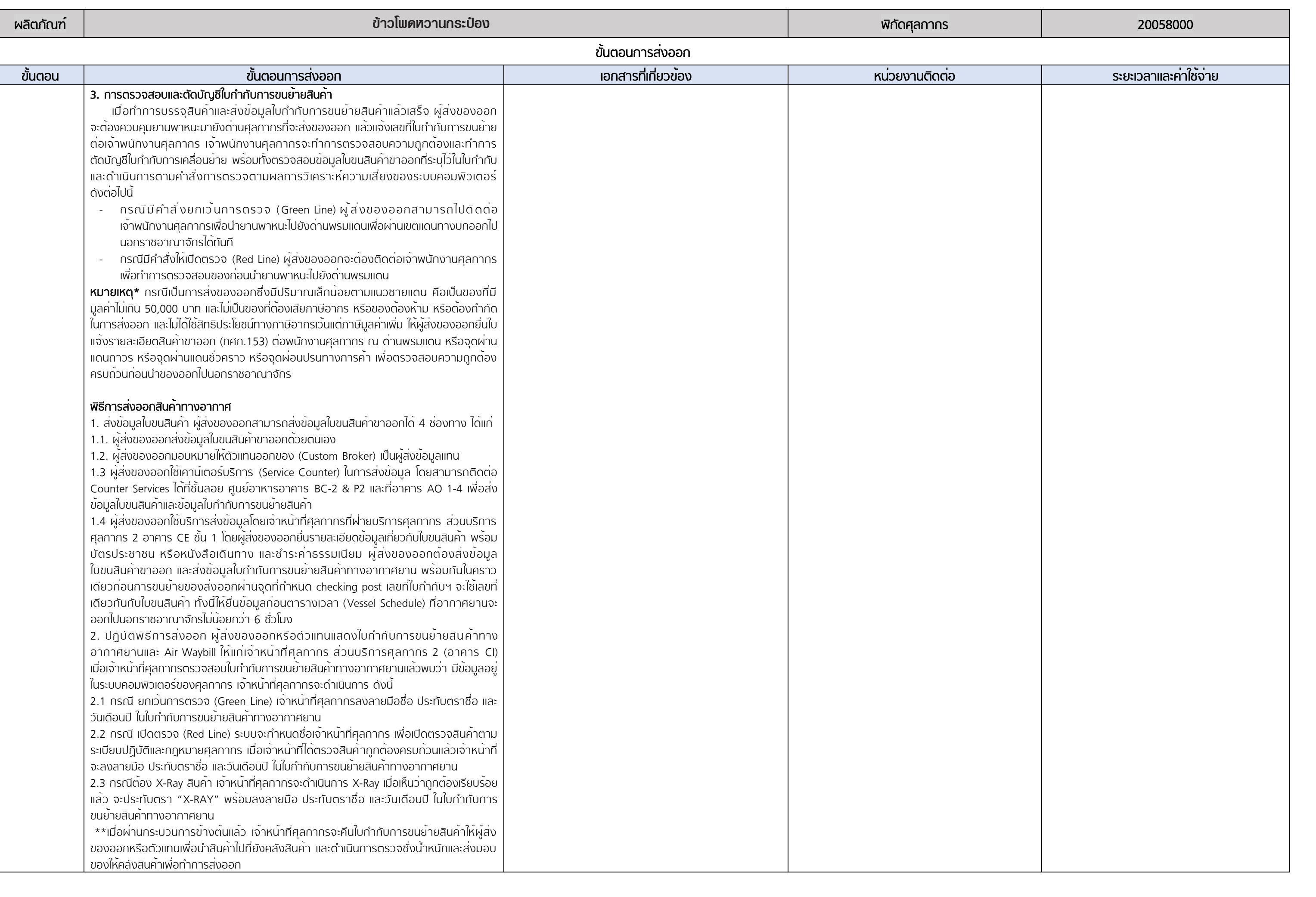

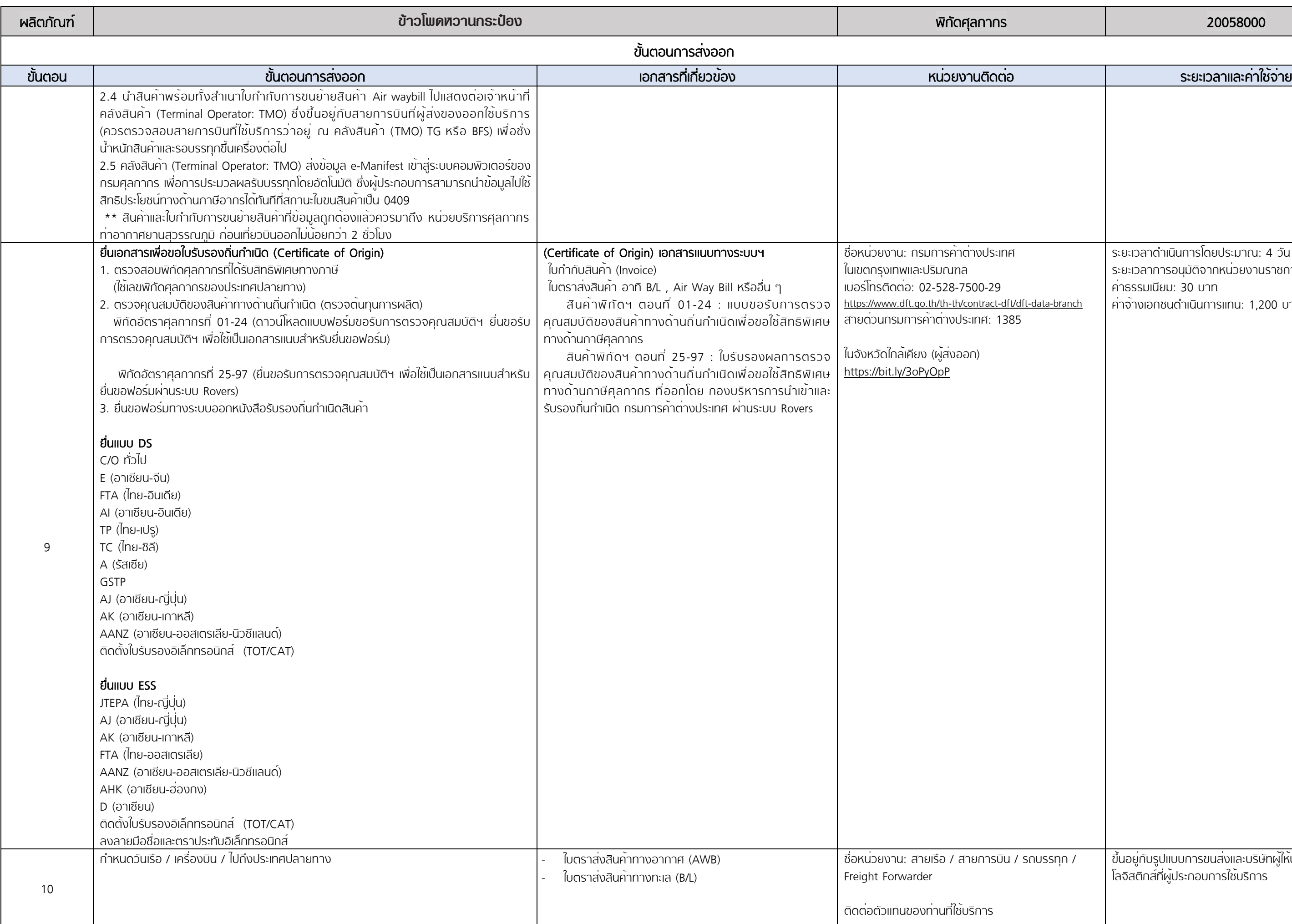

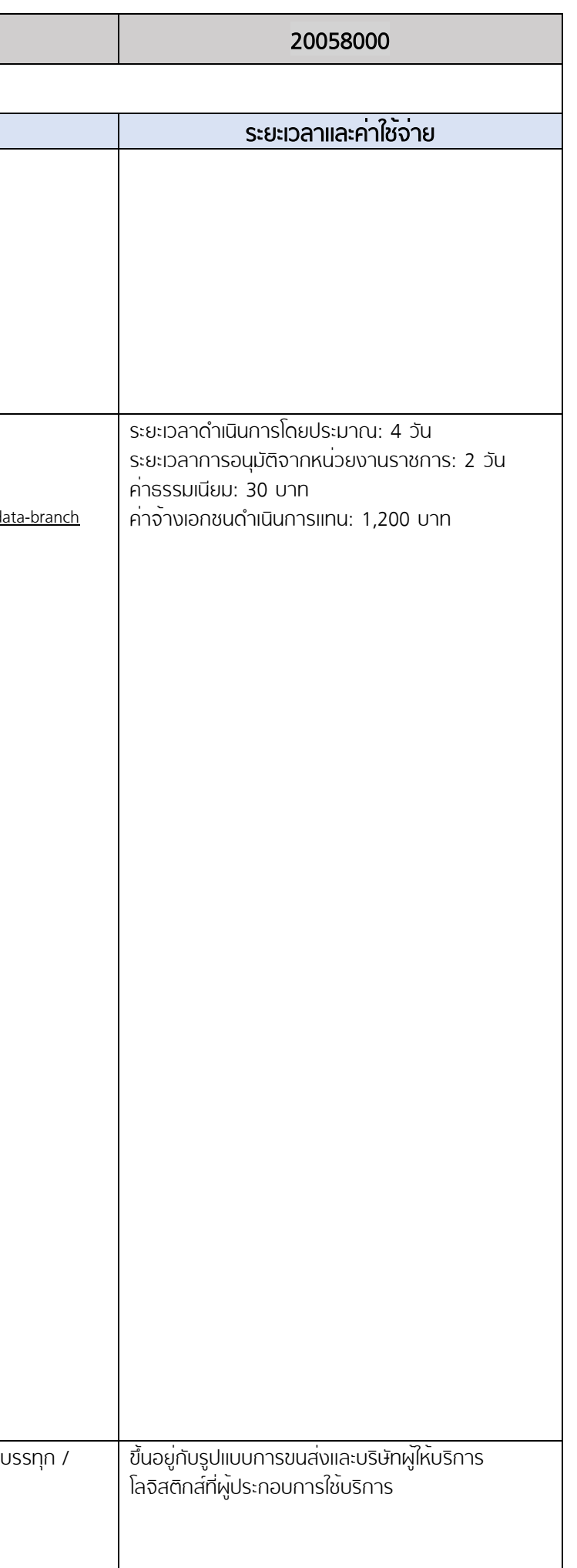

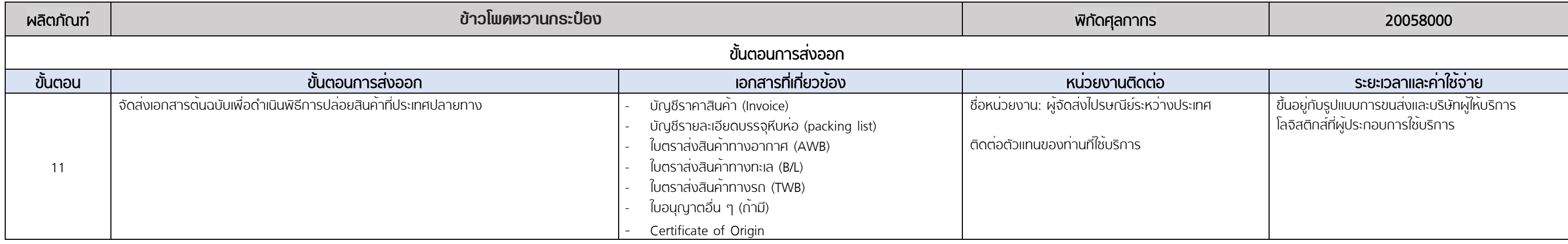

หมายเหตุ : ประมาณการค่าจ้างเอกชนดำเนินการแทน ณ วันที่ 1 กรกฎาคม 2564

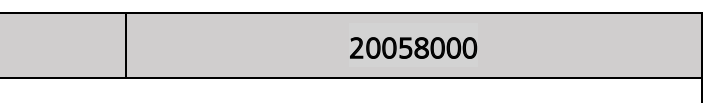

## $*$  หมายเหตุ:

## ขั้นตอนที่ 1 หน่วยงานที่เกี่ยวของ: กรมพัฒนาธุรกิจการคา

คารรรมเนียมจดทะเบียนนิติบุคคล ประเภทห้างหุ้นส่วนและบริษัทจำกัด ตามกฎกระทรวง ณ วันที่ 1 มกราคม 2564

ยกเว้นค่าธรรมเนียมการจดทะเบียน และการขอตรวจเอกสาร โดยการกำหนดอัตราค่าธรรมเนียมดังต่อไปนี้

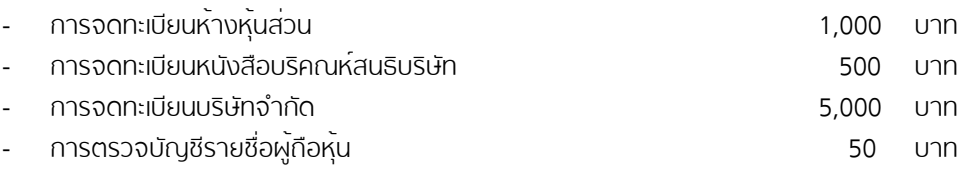

กรณียื่นคำขอจดทะเบียนผ่านระบบจดทะเบียนนิติบุคคลทางอิเล็กทรอนิกส์ ลดอัตราค่าธรรมเนีนมตามอัตราค่าธรรมเนียม ข้างต้นลงร้อยละ 50 ตั้งแต่วันที่ 1 มกราคม 2564 จนถึงวันที่ 31 ธันวาคม 2566

## ระยะเวลาในการดำเนินการจดทะเบียนนิติบุคคล

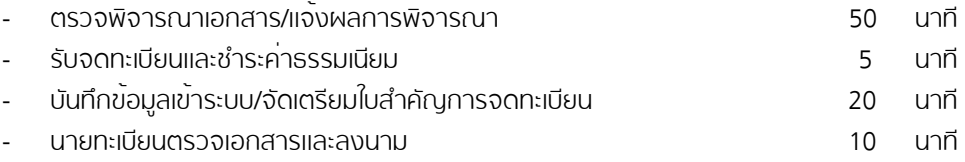

รวมระยะเวลา 1ชวั่ โมง 25 นาทีตั้งแต่เริ่มกระบวนการยื่นเอกสารจนถึงขั้นตอนส่งมอบใบสำคัญ และหนังสือรับรอง

รายละเอียดเพิ่มเติมกฎกระทรวงที่เว็บไซต์:

https://www.dbd.go.th/download/finance\_file/lawdbd\_moc\_disc\_ratefree\_63.pdf

## ึ ขั้นตอนที่ 2 หน่วยงานที่เกี่ยวข้อง: กรมสรรพากร

ค่าธรรมเนียมการจดทะเบียนผู้เสียภาษีกรมสรรพากรขึ้นอยู่ประเภทของใบกำกับภาษี หมายเหตุ: ไม่มีค่าธรรมเนียมกรณียื่นขอคำจดทะเบียนผ่านช่องทางออนไลน์ ระยะเวลาในการดำเนินการรวมทั้งสิ้น 45 วัน รายละเอียดเพิ่มเติมคู่มือการจดทะเบียนกรมสรรพากรที่เว็บไซต์: https://www.rd.go.th/publish/fileadmin/download/insight\_pasi/4morjor\_vat3\_20181011.pdf

เอกสารที่ใช้ในการจดทะเบียนภาษีมูลค่าเพิ่ม

https://www.rd.go.th/fileadmin/user\_upload/vat/VAT05.pdf

ปรับปรุงขอมูลคาธรรมเนียมและระยะเวลาดำเนินการลาสุด เดือน กันยายน 2565

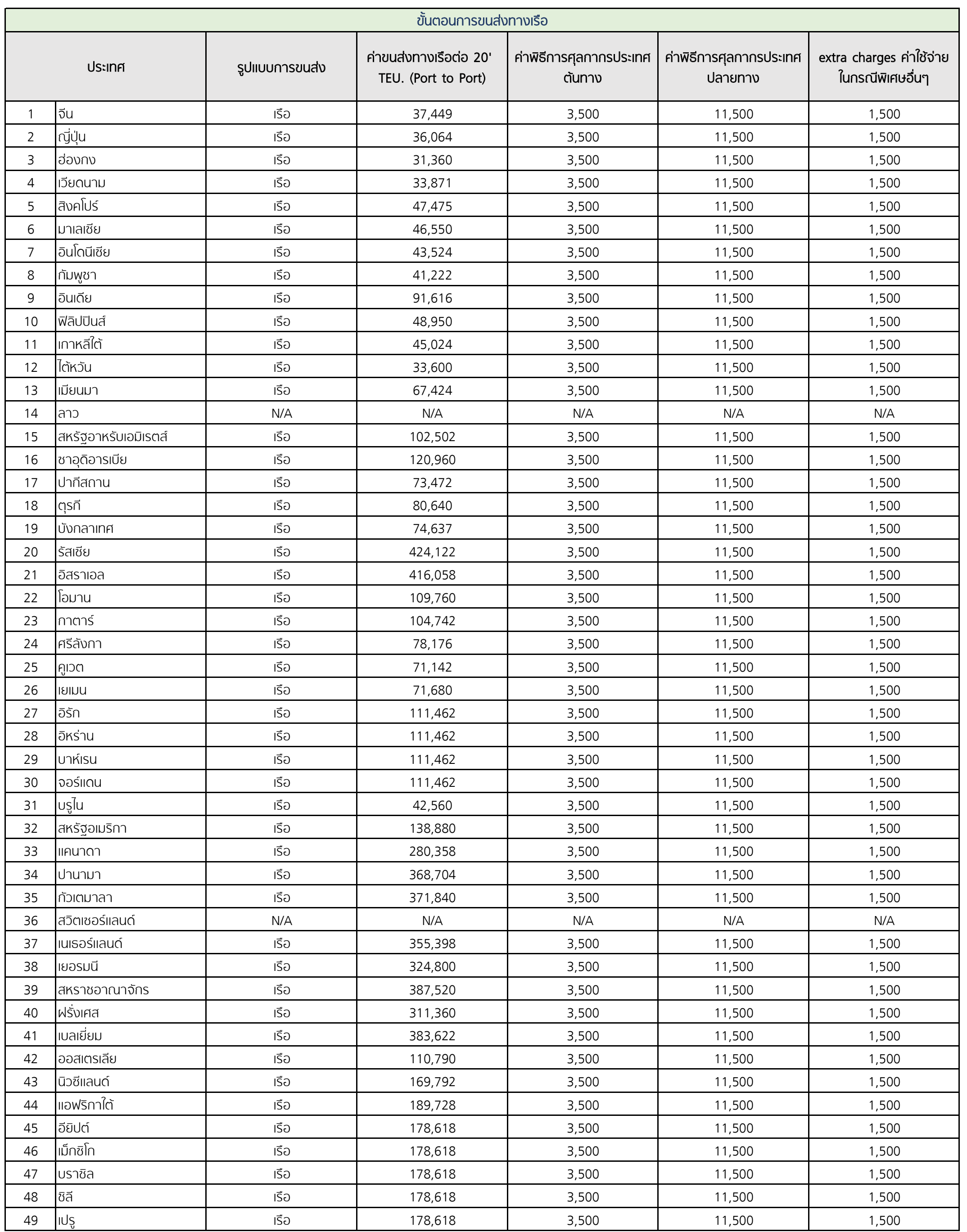

์<br>ประมาณการค่าบริการขนส่งและค่าธรรมเนียมเฉลี่ย ณ วันที่ 1 - 31 กรกฎาคม พ.ศ. 2564

ห**มายเหตุ** : ค่าธรรมเนียมประกอบด้วย ค่าพิธีการศุลกากรประเทศต้นทาง ค่าพิธีการศุลกากรประเทศปลายทาง extra change ค่าใช้จ่ายในกรณีพิเศษอื่น ๆ

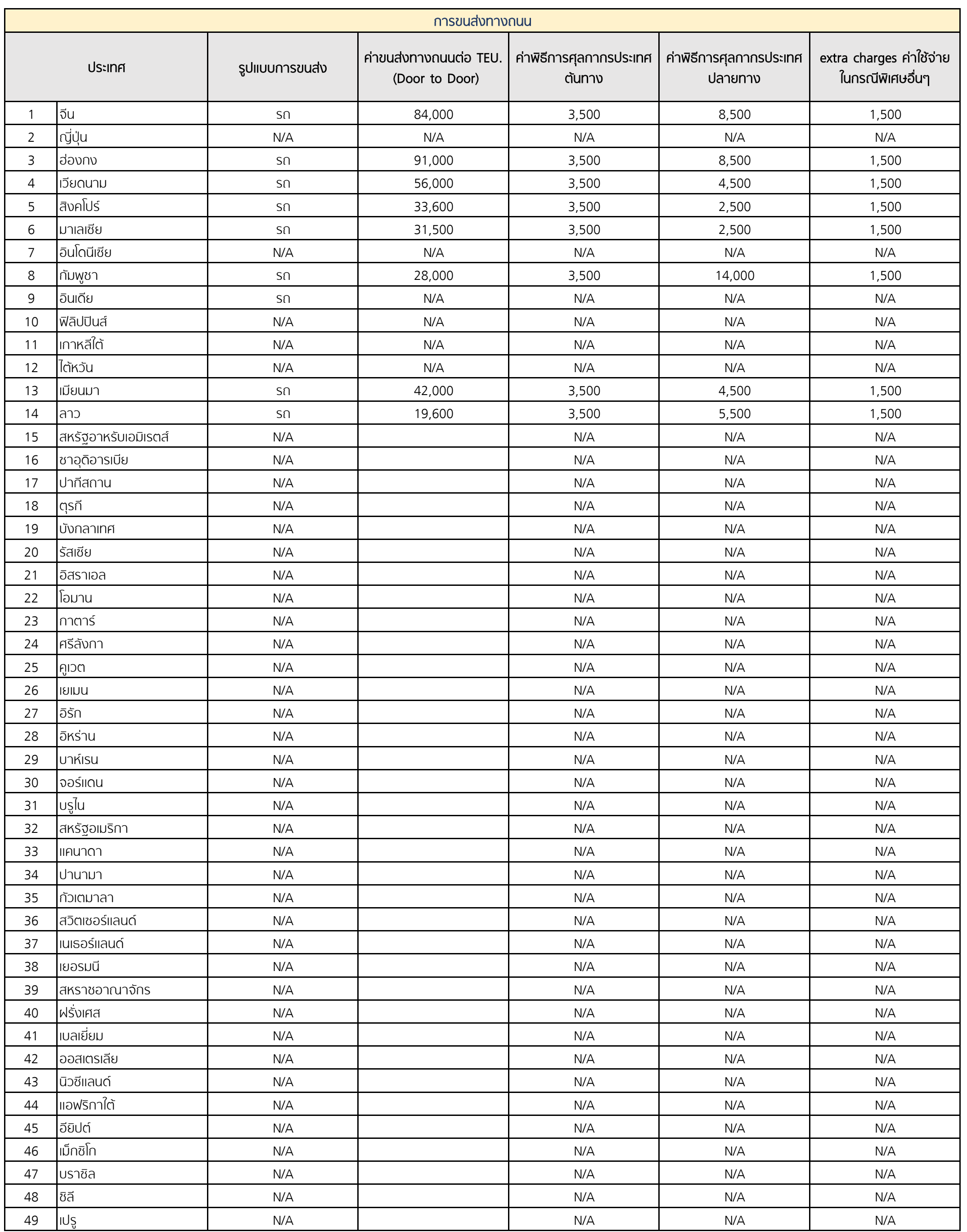

์<br>ประมาณการค่าบริการขนส่งและค่าธรรมเนียมเฉลี่ย ณ วันที่ 1 - 31 กรกฎาคม พ.ศ. 2564

ห**มายเหตุ** : ค่าธรรมเนียมประกอบด้วย ค่าพิธีการศุลกากรประเทศต้นทาง ค่าพิธีการศุลกากรประเทศปลายทาง extra change ค่าใช้จ่ายในกรณีพิเศษอื่น ๆ

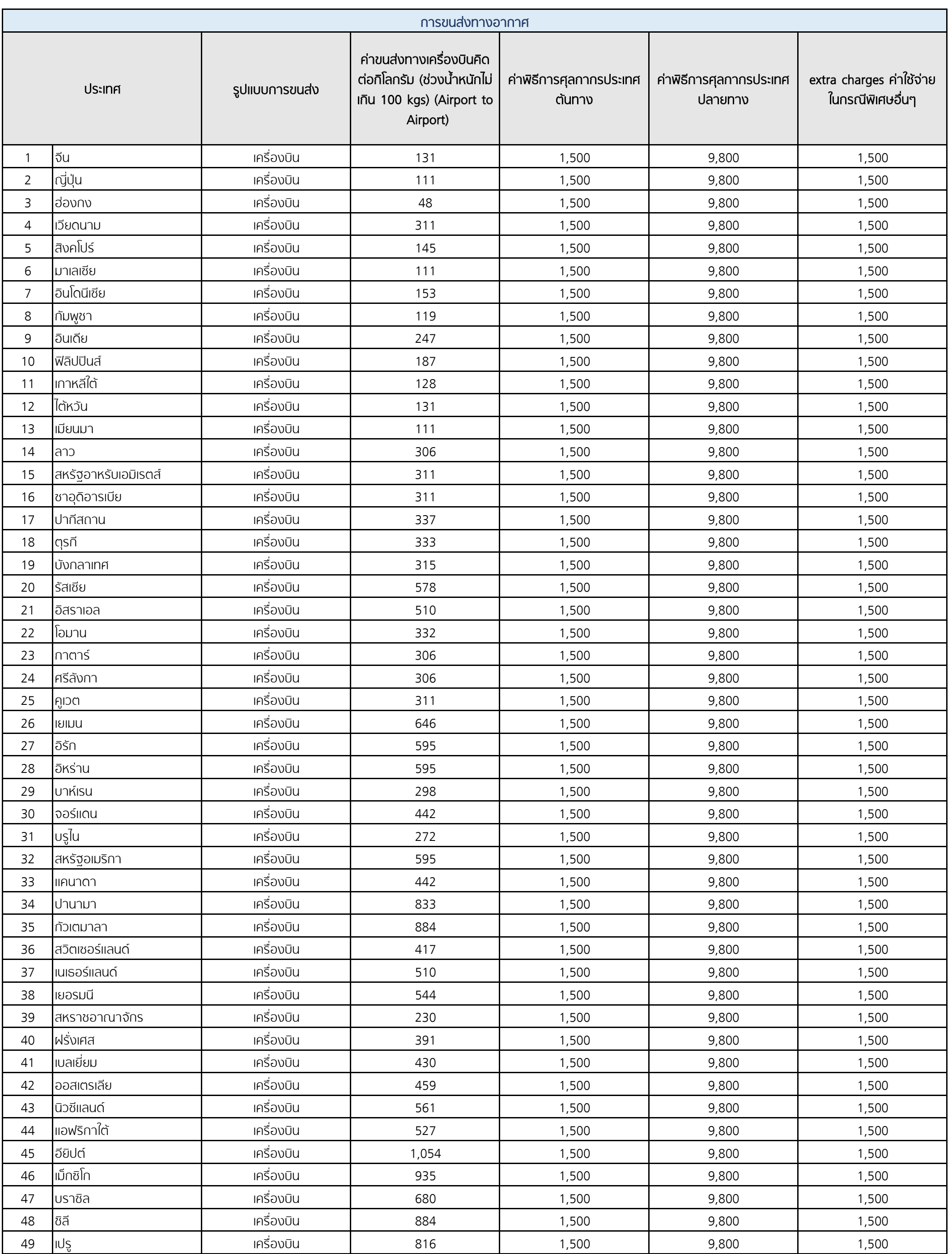

ประมาณการค่าบริการขนส่งและค่าธรรมเนียมเฉลี่ย ณ วันที่ 1 - 31 กรกฎาคม พ.ศ. 2564

หมายเหตุ : ค่าธรรมเนียมประกอบด้วย ค่าพิธีการศุลกากรประเทศต้นทาง ค่าพิธีการศุลกากรประเทศปลายทาง extra change ค่าใช้จ่ายในกรณีพิเศษอื่น ๆ

## สิทธิประโยชน์ทางการค้า

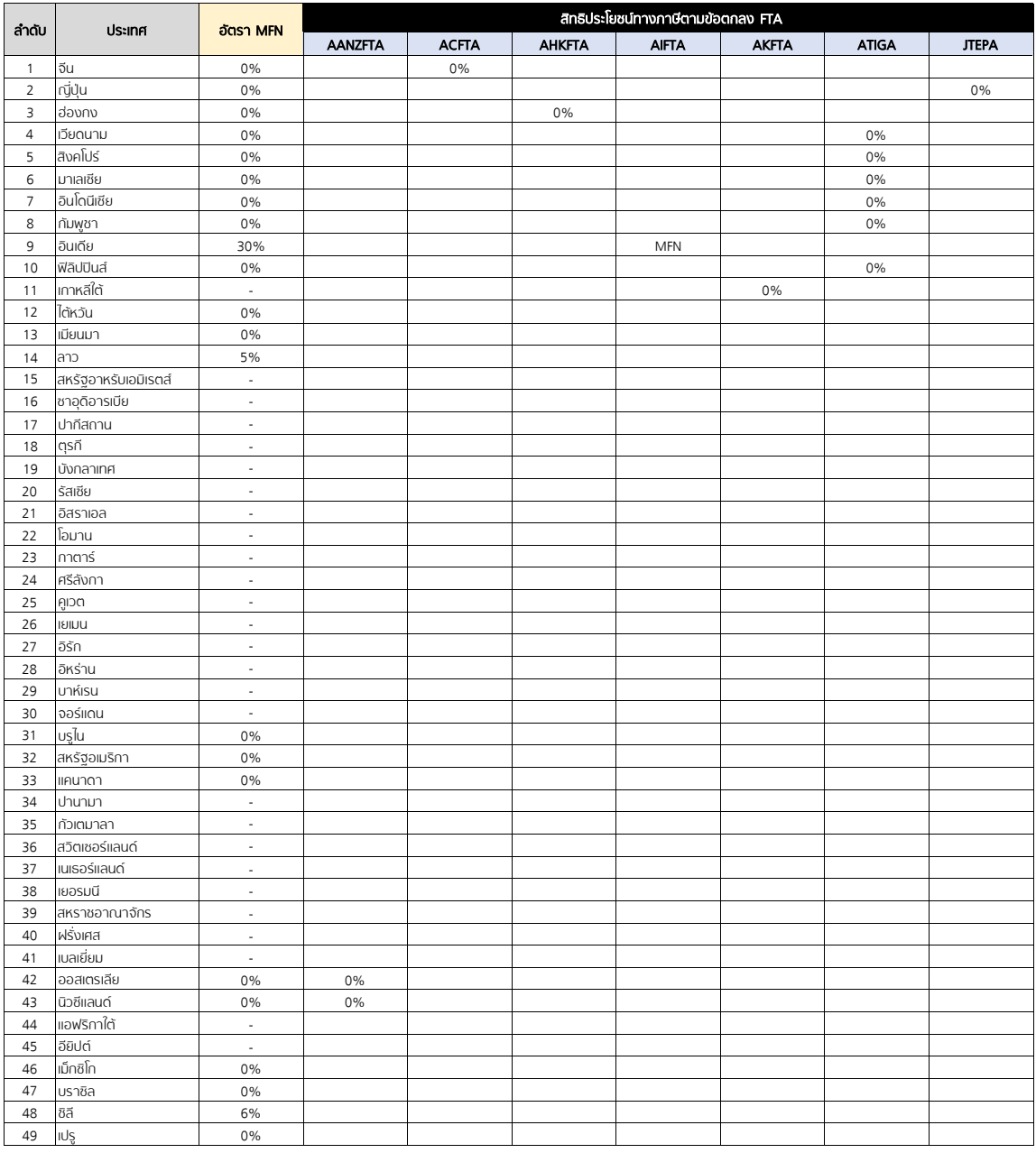

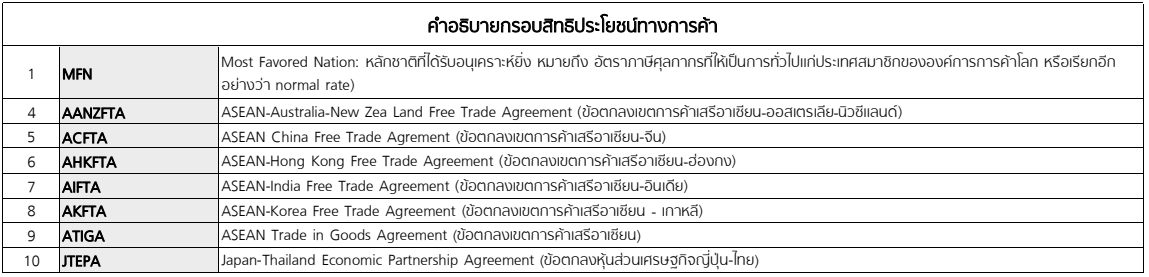

ข้อมูลสิทธิประโยชน์ทางการค้า ณ เดือนธันวาคม 2564